### Controllo Dimensionale di poligono "CAPTO"

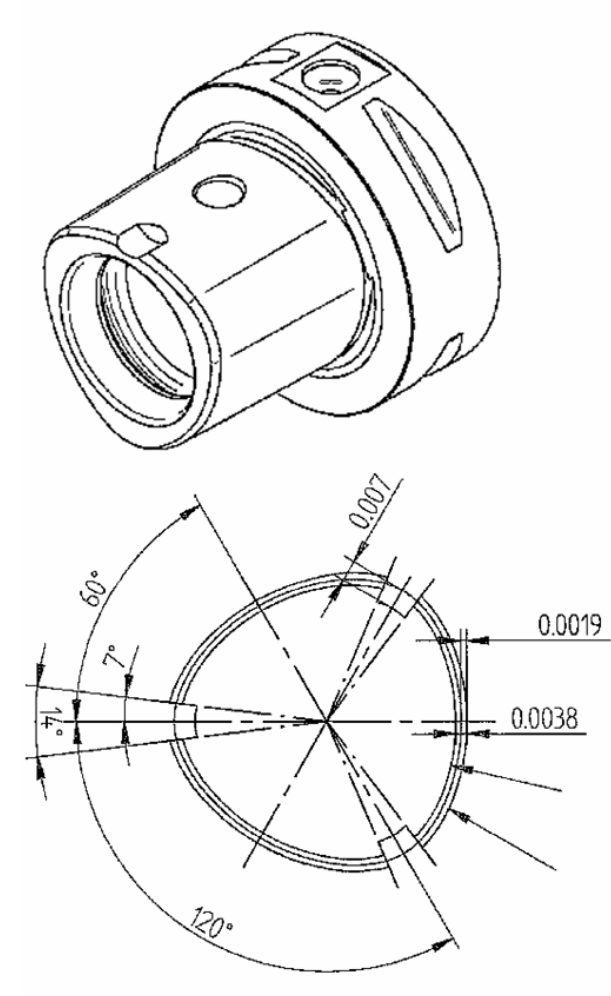

#### Soluzione 1 Applicazione CAPTOSCAN Descrizione :

Opzionale sviluppato specificamente per controllo dei profili CAPTO. E' un part programma parametrico con interfaccia o peratore che consente la misura e la valu tazione automatica dei profili "capto" co me definiti dai codici Cx. La generazione delle scansioni è completamente automatica (scansione del profilo e 3 generatrici per l'angolo). I punti presi dalla scansione sul profilo vengono poi elaborati (best-fit di rotazione ed eventualmente best-fit di scala, filtro), vengono generati le bande di tolleranza variabili ed il tutto viene rappresentato in un report grafico. Inoltre è possibile attivare anche la misura della concavità

## Dimensional Control of CAPTO Polygon

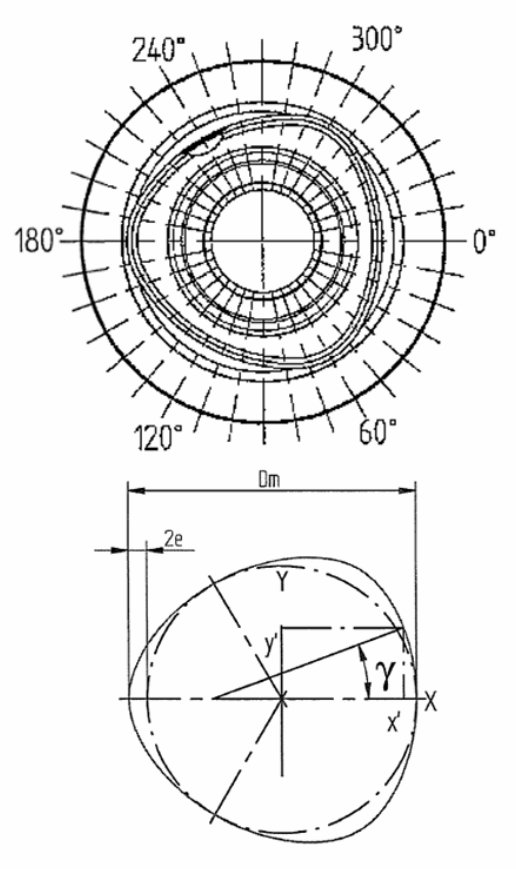

x'=Dm/2'cosy-2'e'cos(2y)+e'cos(4y) y'=Dm/2'siny+2'e'sin(2y)+e'sin(4y)

### Solution 1 CAPTOSCAN Application Description:

Option for QUINDOS measuring software, developed specialy for this type of dimensional control. Consists of parametric part program, that allows to execute automatically the measurements of "capto" profiles defined by the codes Cx. The generation of the probe path is fully automatic (scan of the profile on a given height  $+$  3 scan lines for the cone angle). The points are elaborated (rotational best-fit, eventually best-fit of the scale. Filtering) then variable tolerance fields are generated and the results are shown in a graphical report. Additional output of the points in an ASCII file is also included. Additionally it is possible to include concavity measurement of the upper face (as difference (come differenza in altezza). Interfaccia:

of the Z points measured on that face). Inteface:

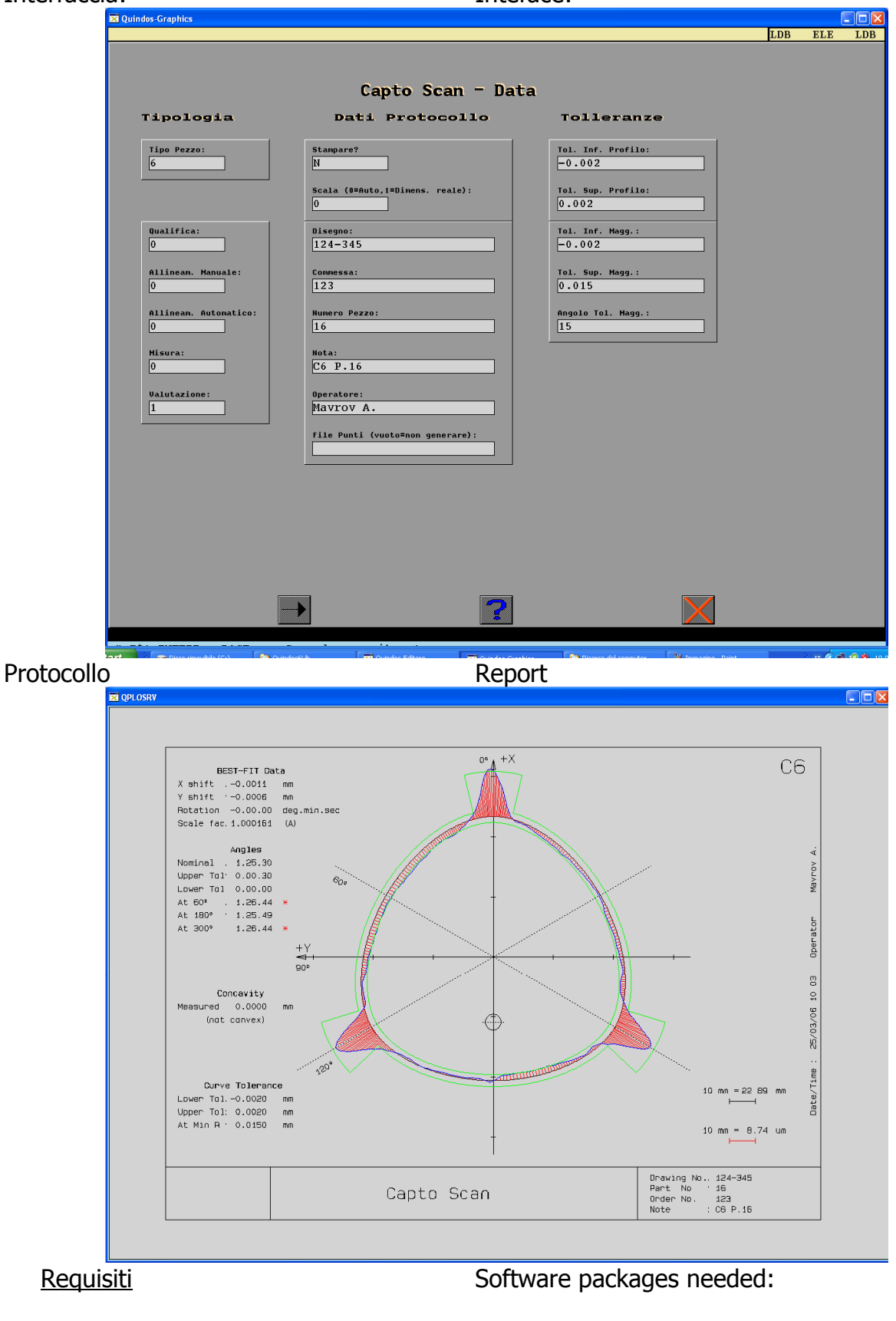

```
QUINDOS6 Base + opzione OPER2D
```
QUINDOS6 Base + option OPER2D

## Soluzione 2 Applicazione CurveAnalyzer

#### Descrizione

Il programma CurveAnalyzer è un programma di analisi curve generico. Dispone di tutte le funzioni necessari per eseguire delle valutazioni sul profilo "capto" e generare report di misura grafico (generazione nominali, comparazioni, best-fit, filtro, bande di tolleranza variabili e altro). E' in grado di creare anche percorso nominale per il controllo (per i software QUINDOS e PC-DMIS), facilitando la creazione del programma di misurazione (la movimentazione). La valutazione una volta eseguita puo' essere eseguita in modo automatico (grazie alla creazione delle macro), permettendo di creare cicli di misura completamente automatici.

Esempio di valutazione eseguita con CurveAnalyzer:

# Solution 2 CurveAnalyzer application

#### **Description**

The CurveAnaluzer program is a program for generic curve analysis. It has all necessari function needed for the evaluations on "Capto" polygons and generation of the corresponding measuring report (functions for generation of the nominal curve, comparsions, best-fit, support of variable tolerance field. It is also capable of creation of the nominal path for the measuring tool (for QUINDOS and PC-DMIS softwares), making it easy to prepare the measuring program (the measurement path). The evaluation, once executed can be then executed later automatically (due to the possibility of "macro" creation), allowing to build fully automated measuring cycle.

Example of evaluation created by CurveAnalyzer:

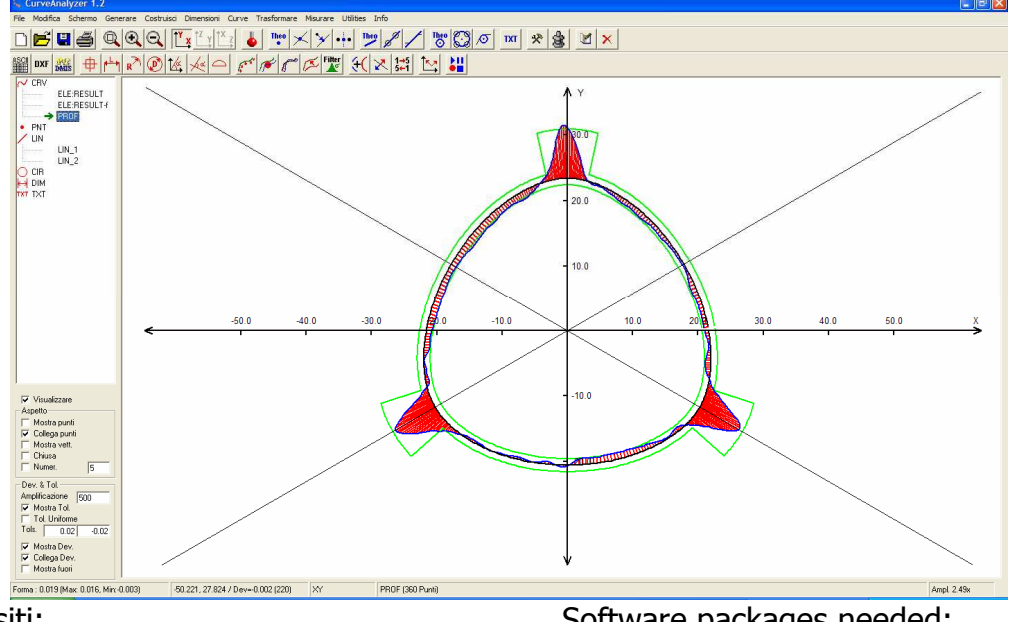

Requisiti:

- QUINDOS6 Base,
	- oppure
- PC-DMIS anche nella versione Pro oppure

- qualsiasi altro S/W che è in grado di esportare i risultati di misura su un file ASCII

Software packages needed:

- QUINDOS6 Base,

- PC-DMIS (Pro is enough)
	- Or

- Any other software capable of export of measured data in ASCII file